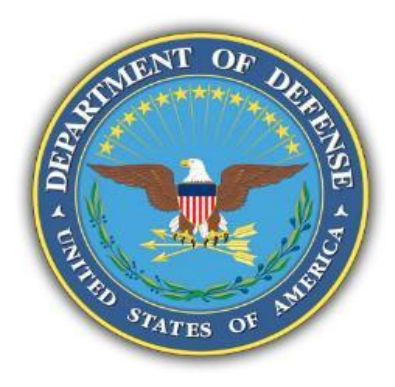

## **Introducing Lifecycle Cost to Early Conceptual Tradespace Exploration**

## **20th Annual NDIA Systems Engineering Conference October 26, 2017**

## **E. Alex Baylot, Research Industrial Engineer James "Jed" Richards, Operations Research Analyst US Army ERDC**

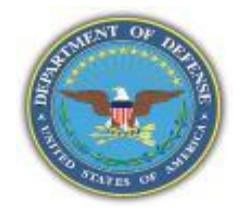

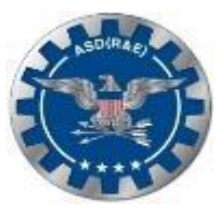

**Provide ERS Lifecycle Cost (LCC) development plan and methods for linking cost models to performance models for generating largescale tradespaces**

- **Objective**
- **Background**
- Cost Estimating Techniques
- Cost Analysis Use Case
- Surrogate Model Creation Method
- Low-Cost Attritable Aircraft Use Case
- ERS Cost Model Development Plan
- **Summary**
- **Questions**

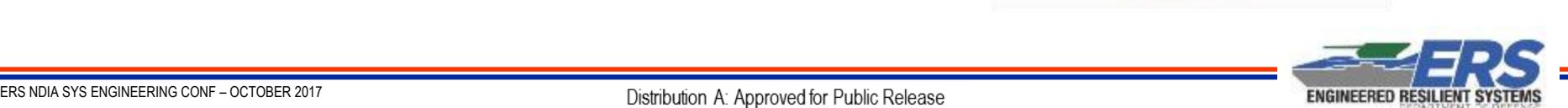

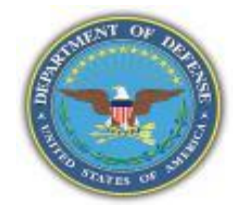

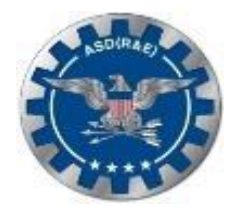

*A goal of the Engineered Resilient Systems (ERS) Program is to create a capability for linking cost and performance models for early concept exploration of design alternatives*

> *Affordability On Time, on Budget*

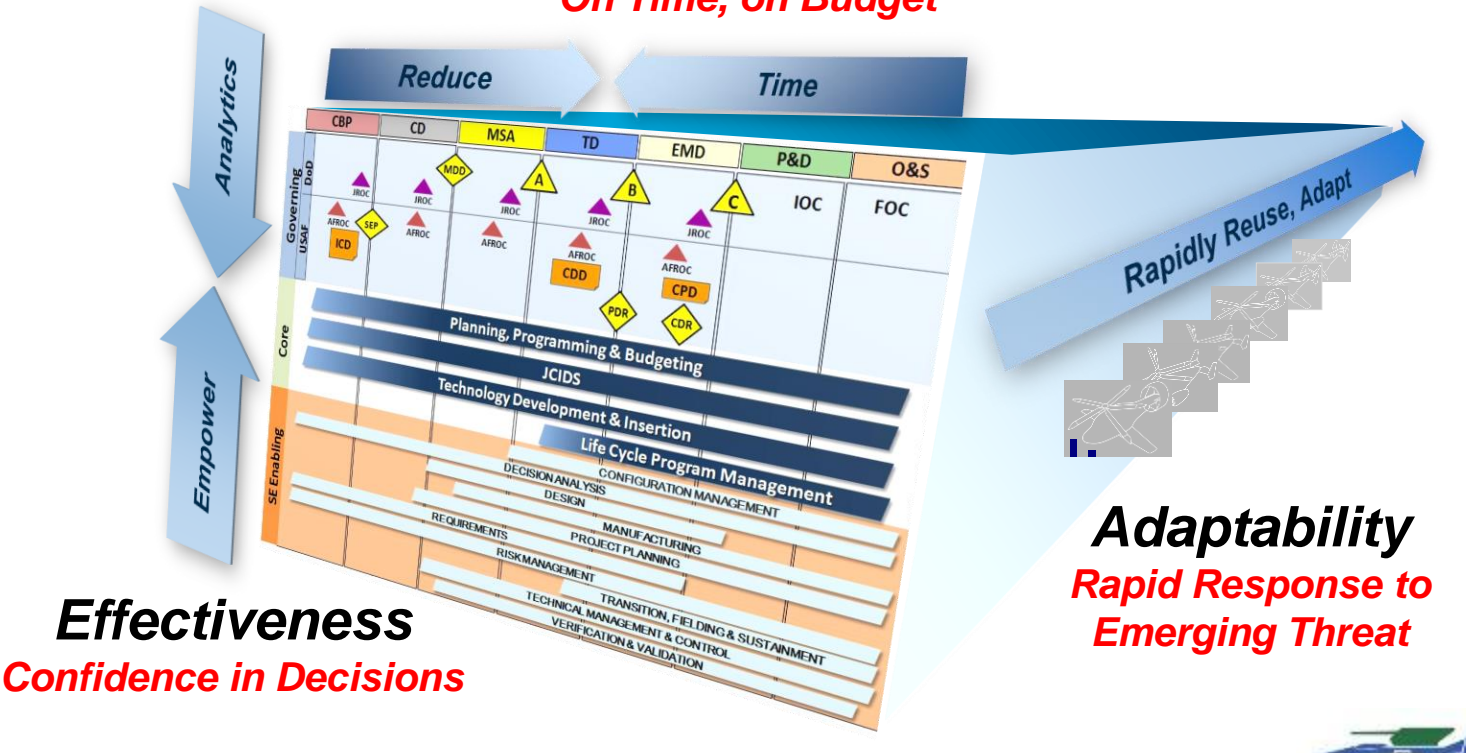

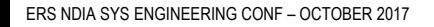

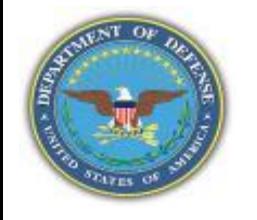

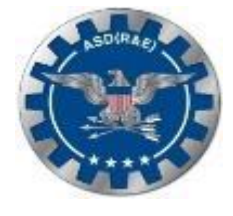

## Affordability Analysis (Pre-Milestone A/B)

- **Determine Affordability** Goals/Caps
- Estimate Program Lifecycle Cost
- Establish Cost Targets
- Analyze Cost/Performance **Trades**

#### 95% 100% Committed Costs 85% 90% Cumulative Percentage Life Cycle Cost  $500 - 1000X$ 80% 70% **Cost to Extract Defects** 70% **Operations**  $20 - 100X$ 60% **Through Prod/Test Disposal** 50%  $3 - 6$ 40% 100% 30% **Develop** 50% 20% **Design Concept** 10% 20% 15%  $8%$ 0% Time (Program Initiation) **FOC IOC** в **Materiel Engineering and Operations & Production & Solution Manufacturing Technology Support Deployment Development Analysis Maturation & Risk Reduction** Materiel<br>Developmen<br>Decision FRP<br>Decision<br>Review Post-<br>PDR A Post<sub>A</sub> LRIP/IOT&E

**Committed Lifecycle Cost**

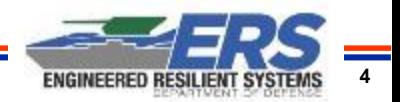

Reference DoDI 5000.02 Defense Acquisition Life Cycle Compliance Baseline

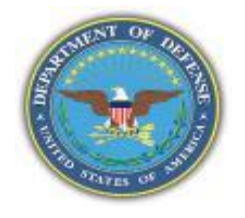

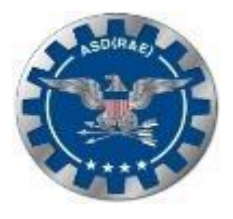

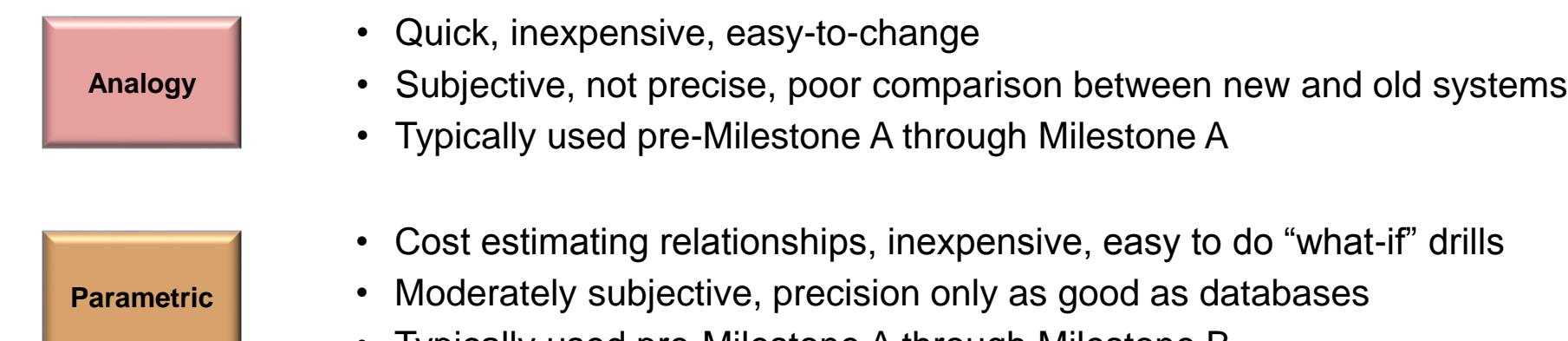

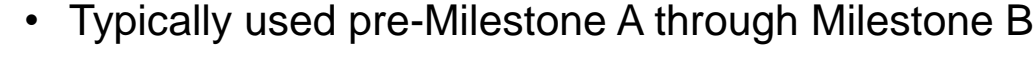

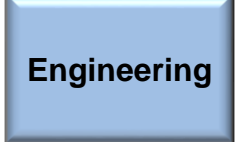

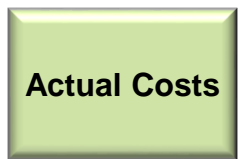

DAU ACQ 101

- Very accurate in later stages of EMD, limited subjectivity, uses WBS
- Very expensive, very time consuming, "what-ifs" are difficult
- Typically used Milestone B through post-Milestone C
- Limited subjectivity, very accurate
- Limited actual cost data, very expensive, very time consuming, "what-ifs" are difficult
- Typically used Milestone C through post-Milestone C

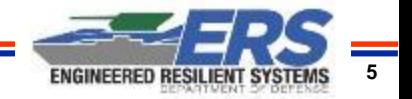

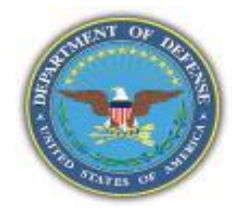

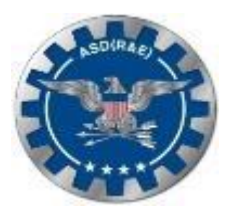

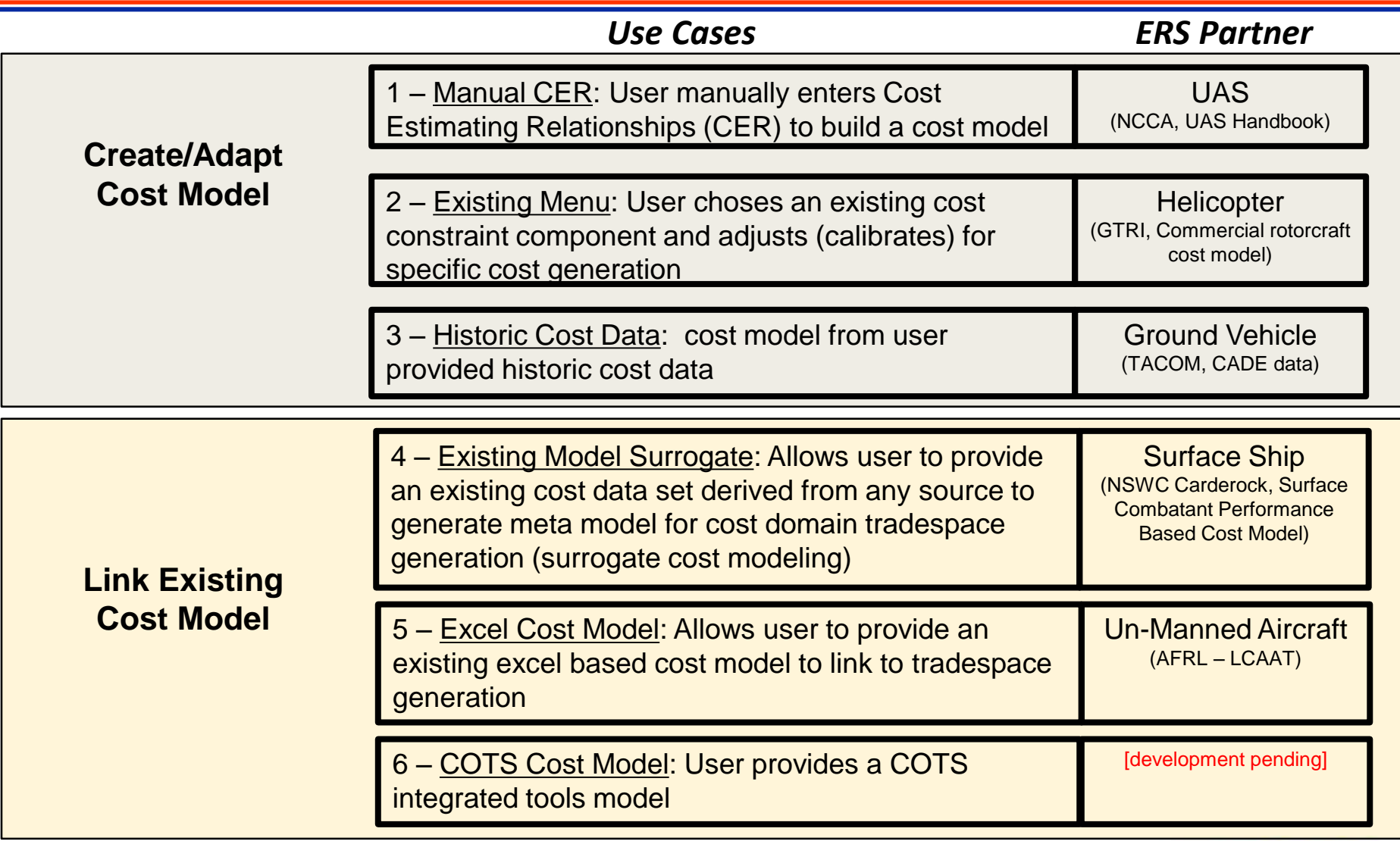

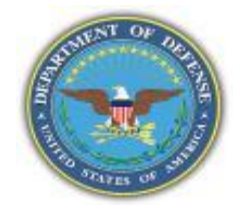

### Connecting cost models to other tradespace models

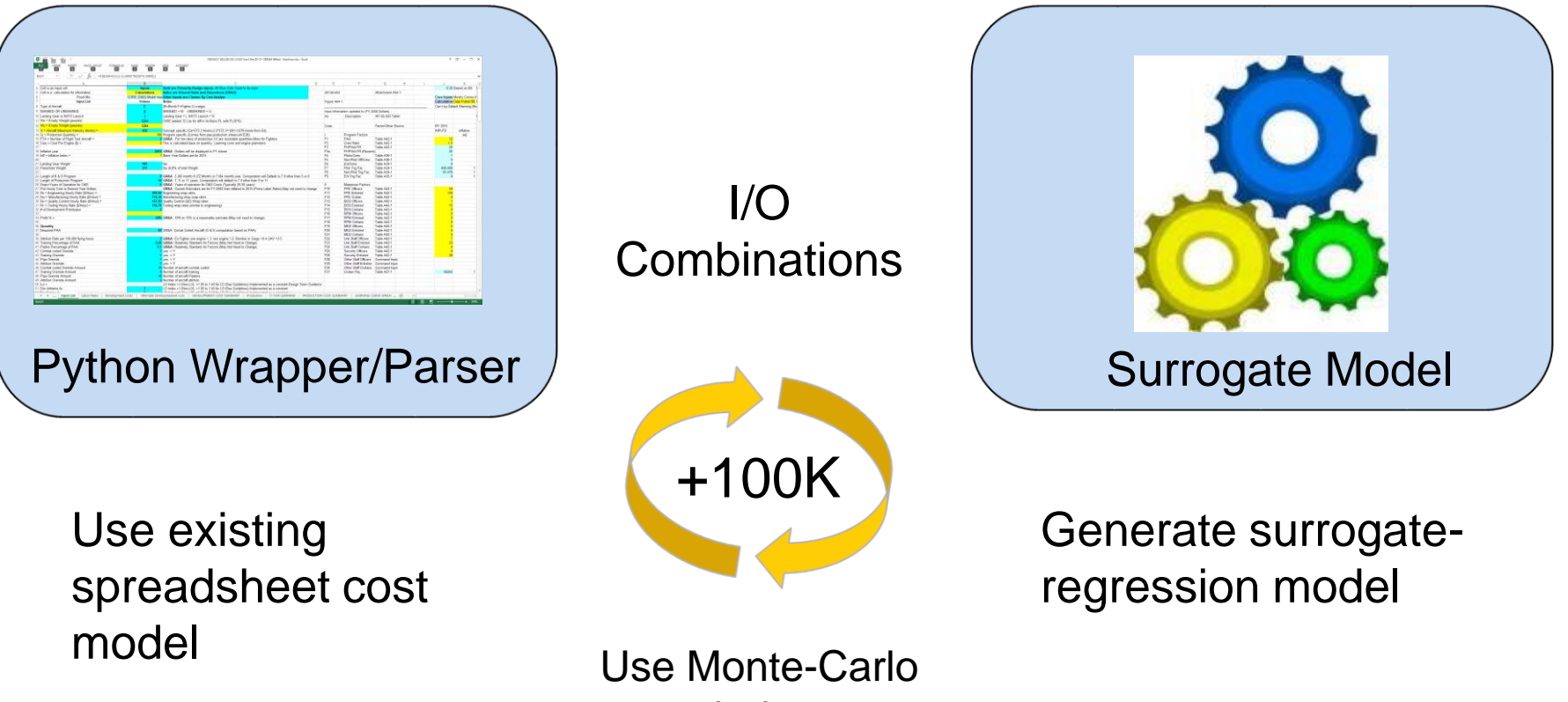

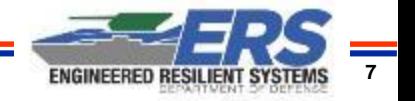

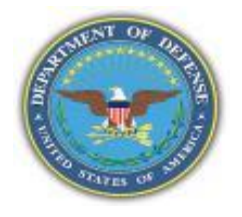

## **Low-Cost Attritable Aircraft Use Case**

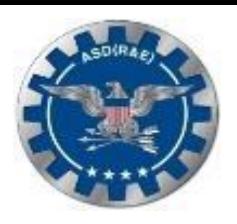

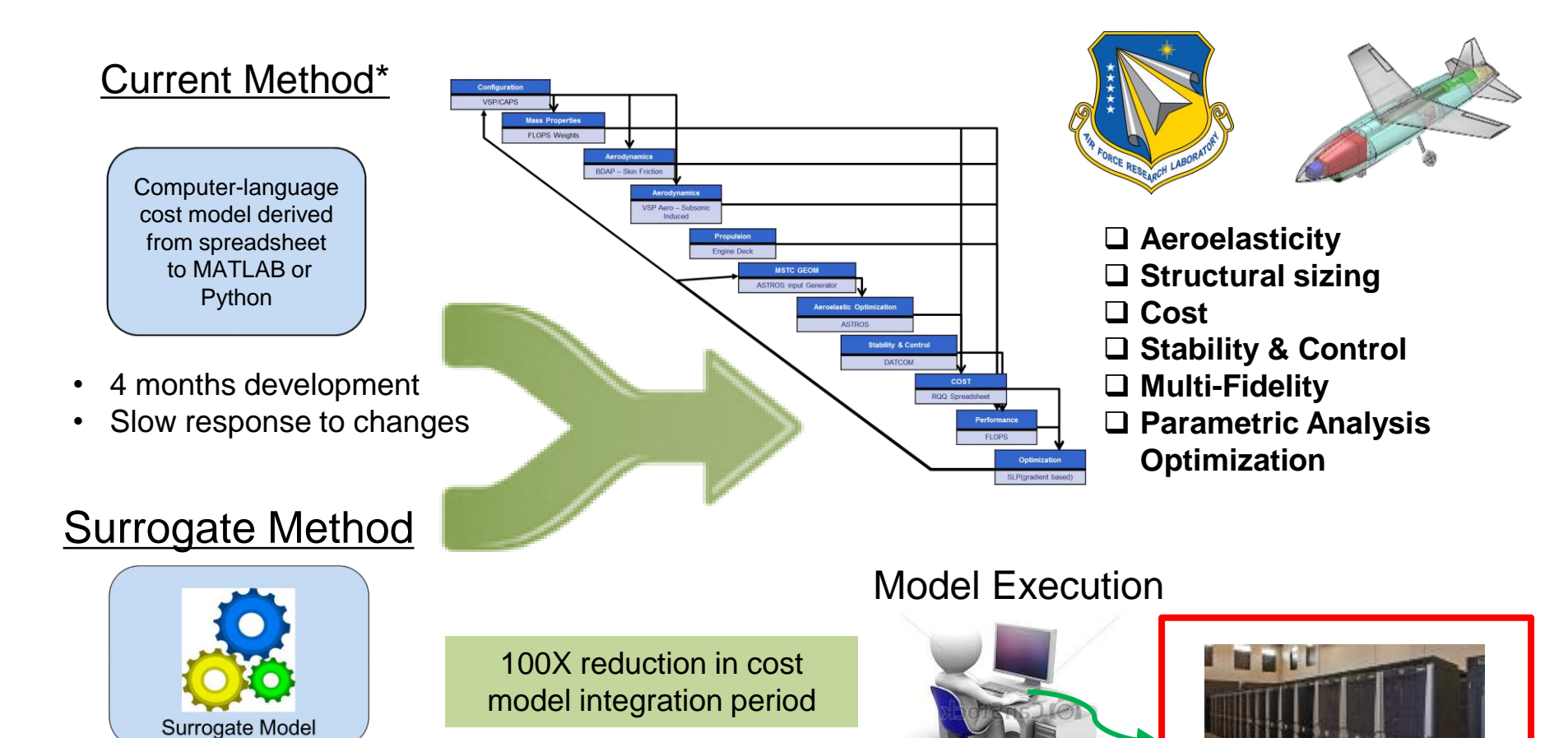

- 24 hours development
- Quick response to changes

\*Not typical

ERS NDIA SYS ENGINEERING CONF – OCTOBER 2017 **ENGINEERED RESILIENT SYSTEMS** Distribution A: Approved for Public Release

D Can Stock Photo - csp6109045

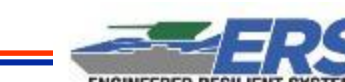

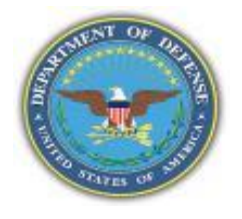

## **ERS Cost Model Development Plan**

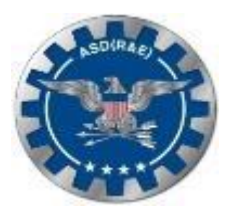

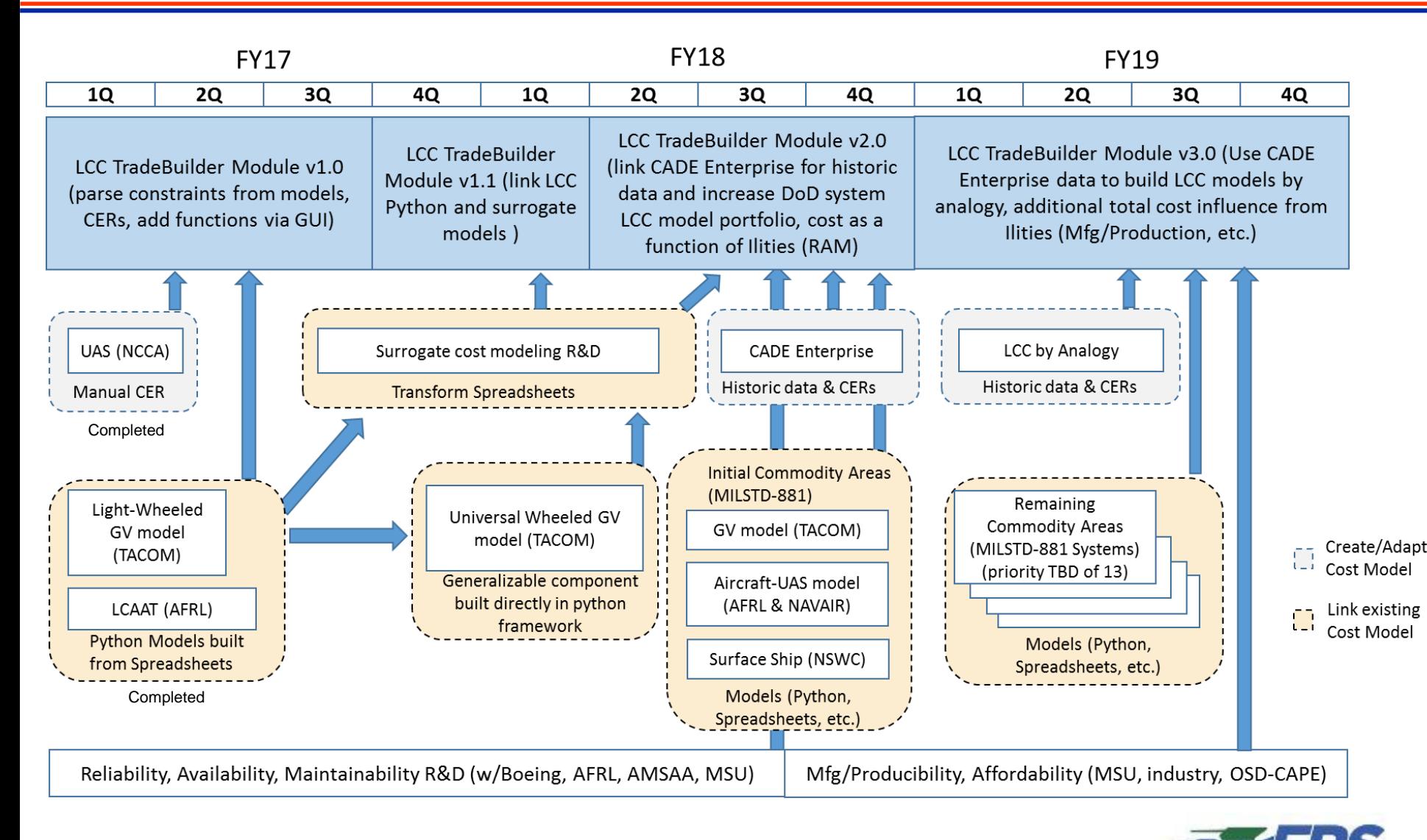

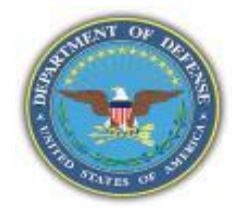

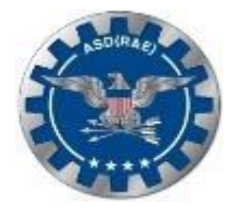

- DoDI 5000.02 identifies the requirement at Milestone (MS) A for an Affordability analysis in addition to a cost analysis and is driving more accurate cost analysis to the left
- ERS is developing methods to better integrate cost models into conceptual tradespace exploration using existing models or surrogate models
- Surrogate modeling methods show promise to greatly accelerate the integration process into tradespace exploration for pre-MS A & at MS A
- The ERS cost model development plan strives to provide a capability for all system commodities supporting all Services and OSD-CAPE

#### Ground Vehicle

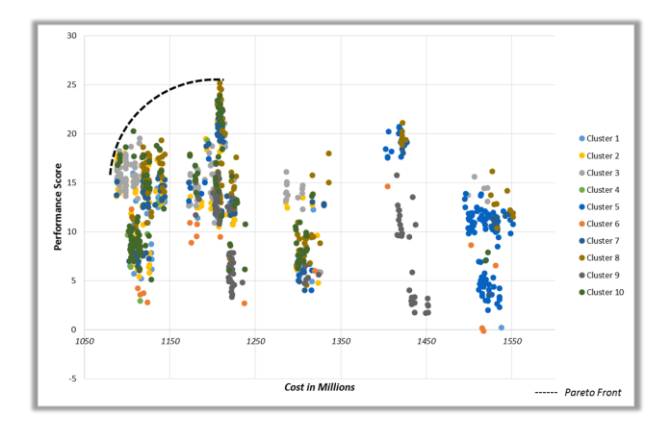

UAS

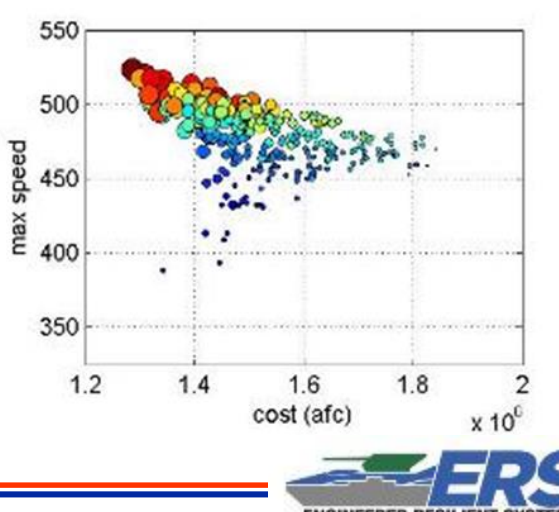

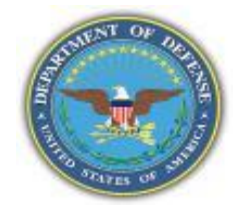

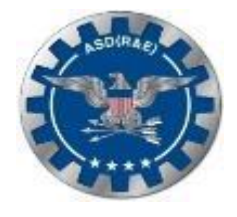

# **Questions**

Mr. E. Alex Baylot, US Army ERDC Alex.Baylot@usace.army.mil

Mr. James "Jed" Richards, US Army ERDC James.E.Richards@erdc.dren.mil

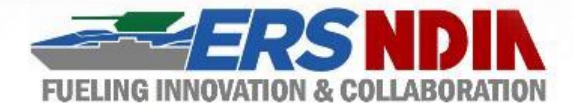

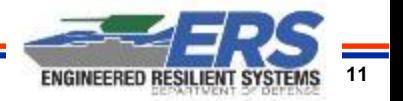